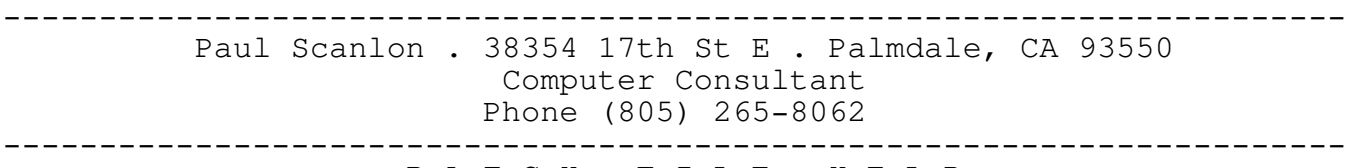

B A T C H F I L E H E L P

The following describes 8 simple programs to help the user of batch files. Combined, they provide for clearing any area on the screen, scroll text up or down in a given area, place text into a given area, turn cursor on or off and pause for up to 9 seconds.

CLR.COM - This will clear a box on the display. you enter the the starting row  $(1-25)$ , the starting column  $(1-80)$ , the ending row  $(1-25)$ and the ending column (1-80). Where the command syntax is :

CLR 1 40 10 80

This would clear a box starting on line 1 column 40 and end at line 10 column 80. Use of either a comma or space separator is ok.

SCROLL.COM - This will scroll text in a box either up or down. Syntax for this command is : SCROLL 1 40 10 80 [D]

Where the first number is the start row, the second is the start column, the third the ending row, the fourth is the ending column and finally and optionally the letter D (for down). If the letter is left off, the text will be scrolled up. Use the same start row, column and end row column as you use in making a box (window).

LOCATE.COM - This will position the cursor at a given row and column. Usage is easy: LOCATE 2 40

Where 2 is the row and 40 is the column. The text to be displayed will be in the next echo command of a batch file.

IE... ECHO Welcome to Paul's Batch Utils

COFF.COM - Toggles the cursor off, no params required

CUON.COM - Toggles the cursor on , no params required

CT.COM - Toggles the cursor off and on, no params required

WAIT.COM - Pause for up to 9 seconds, WAIT [1-9], use 1 thru 9 for number of seconds to pause, WAIT without parameter for 1 second. Multiple waits for time in access of 9 seconds, IE.. for 11 seconds, use WAIT 9, then WAIT 2

Pause for less than a second, WAIT [11-99], where 11 thru 99 represent hundreths of a second.

WRITE.COM - displays a line of text IE... WRITE Hello there Displays the string Hello there (No quotes required), a CR/LF is generated automatically.

A batch file called TEST.BAT is included to demonstrate the commands.

If you have any suggestions or comments please send them to :

Paul Scanlon

38354 17th St. E. Palmdale, CA 93550